The book was found

# **Real World Adobe Illustrator CS2**

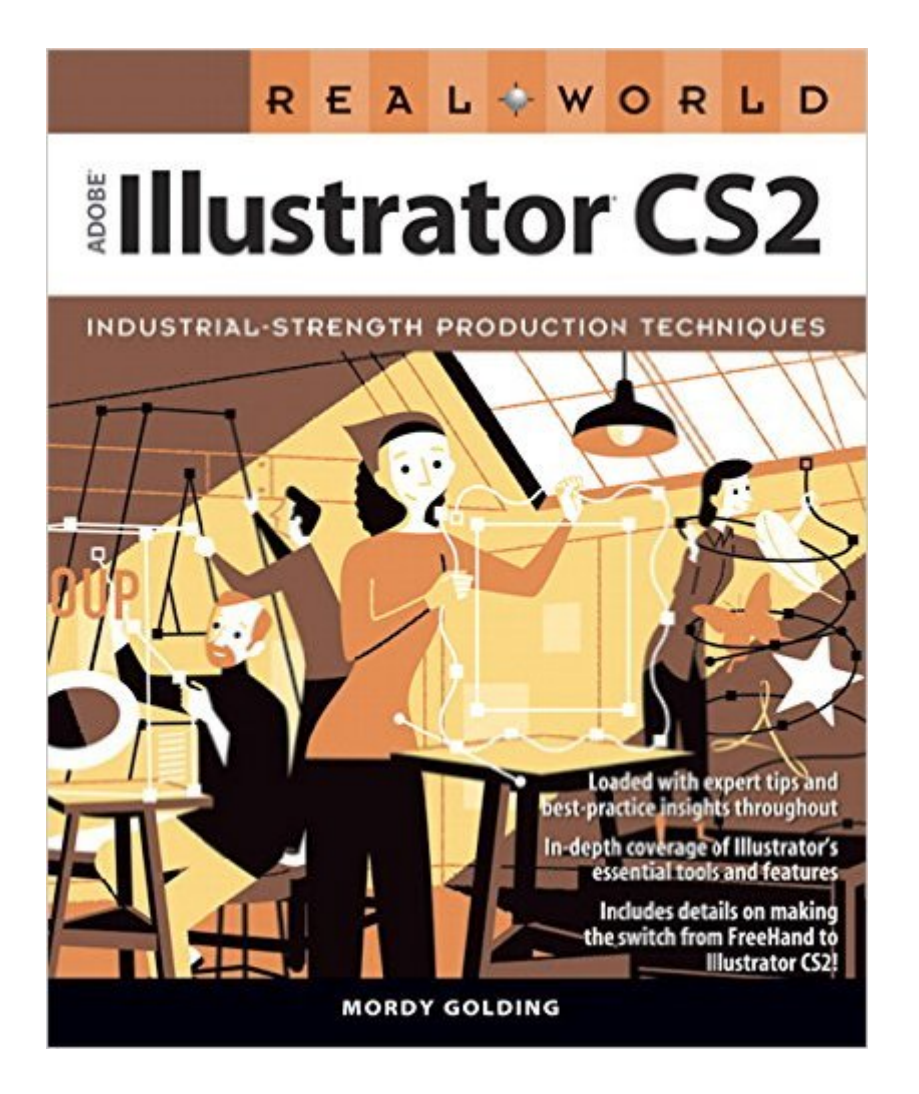

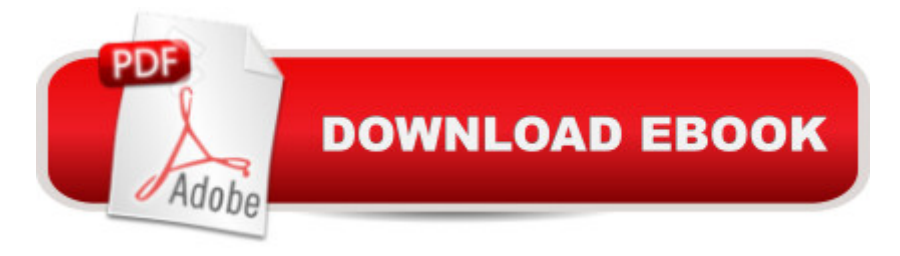

## **Synopsis**

How do you define a serious Illustrator user? How about $\hat{A}$  one who uses Illustrator to produce robust and professional-looking  $\hat{A}$  vector graphics but also needs the program to be flexible and efficient in workflow and production cycles. If this describes you or $\hat{A}$  the user you strive to be, then you need this book Filled with the industrial-strength techniques and best practices required to get you up to speed fast on Illustrator CS2 without missing a beat in your production workflow, Real World Adobe Illustrator CS2 is the  $\hat{A}$  definitive reference for the serious Illustrator user. Thoroughly updated for this version of the software, Illustrator pro Mordy Golding offers a complete guide to the new features such as Live Trace, Live Paint, the Control Palette, Custom Workspaces, and expanded $\hat{A}$  support for Mobile devices, to name a few. You & #39; Il also find practical insights on creating type, symbols, graphs, color, effects, Web graphics, and more. Along with tips, sidebars, and expert commentary, there are also numerous illustrations and screen shots included to offer readers the most complete coverage on this extraordinary application. Designers from all fields--illustrators, animators, package designers, graphic designers, web designers, and more--will find Real World Adobe Illustrator CS2 their one-stop guide to creating powerful designs in Illustrator CS2.  $\hat{A}$  For more information check out Mordy & #39; s blog at http://rwillustrator.blogspot.com/.

### **Book Information**

Paperback: 568 pages Publisher: Peachpit Press; 1 edition (November 20, 2005) Language: English ISBN-10: 0321337026 ISBN-13: 978-0321337023 Product Dimensions: 7.5 x 1.2 x 9.2 inches Shipping Weight: 1.8 pounds Average Customer Review: 4.4 out of 5 stars $\hat{A}$   $\hat{A}$  See all reviews $\hat{A}$  (14 customer reviews) Best Sellers Rank: #1,051,264 in Books (See Top 100 in Books) #66 in Books > Computers & Technology > Digital Audio, Video & Photography > Adobe > Adobe Illustrator #438 in Books > Computers & Technology > Software > Design & Graphics #489 in $\hat{A}$  Books > Computers & Technology > Graphics & Design > Desktop Publishing

### **Customer Reviews**

Updated review follows:I initially gave this a 4 out of 5 review, but after also getting the Adobe

white with a small insert of color samples. I don't know about you, but unless you are just drawing a bunch of outlines and b&w sketches, a manual on graphic arts NEEDS to be in color!b. There was no CD accompanying the book. With all the other Illustrator books out there that include CDs, I really wonder why I bought this one.End of edits. See original review below.I got this book because of all the 'raving' reviews on . However, while I admit the book is useful, I can only give it 4 out of 5. Why?1. The book is in many ways just a reorganization of the Illustrator help file with short examples. Therefore, if you have a printed version of the Adobe help then you probably don't need this book, unless you need the short examples which the Adobe help is short on.2. The book is very short on involved or advanced examples. Instead what you get are simple, unconnected demonstrations of Illustrator's more obvious features and as soon as the book gets to something more advanced, e.g. outline strokes, all you get is some brief text. This is all VERY odd in my opinion for a book targeting visual learners.3. The claim on the cover that the book is 'loaded with expert tips' is simply not true in my opinion. Sure there are a few, here and there scattered about, but the examples are too simple to be of any use in highlighting what I would consider 'best practice insights.'4. What the book really needs is a methodical tutorial that brings it all together: vectors, text, meshes, 3D, color, etc.

#### Download to continue reading...

Real World Adobe Illustrator CS2 Learn Adobe Illustrator CC for Graphic Design and Illustration: [Adobe Certified Associate E](http://ebookslight.com/en-us/read-book/lwmLj/real-world-adobe-illustrator-cs2.pdf?r=r7O%2Fzzv9SrXOfZqMa9Vje18Yas%2B%2Ff0uXF%2BKyuHWTxioSxqO6i%2Bpys5X8AcMme3au)xam Preparation (Adobe Certified Associate (ACA)) Photoshop CS2 RAW: Using Adobe Camera Raw, Bridge, and Photoshop to Get the Most out of Your Digital Camera UI Design with Adobe Illustrator: Discover the ease and power of using Illustrator to design Web sites and apps Adobe Illustrator CS6 Revealed (Adobe CS6) The Design Collection Revealed: Adobe InDesign CS5, Photoshop CS5 and Illustrator CS5 (Adobe Creative Suite) Adobe Illustrator CS6 Illustrated with Online Creative Cloud Updates (Adobe CS6 by Course Technology) The Graphic Designer's Digital Toolkit: A Project-Based Introduction to Adobe Photoshop CS6, Illustrator CS6 & InDesign CS6 (Adobe CS6) Learn Adobe Premiere Pro CC for Video A A Communication: Adobe Certified Associate Exam Preparation (Adobe Certified Associate (ACA)) The WEB Collection Revealed Standard Edition: Adobe Dreamweaver CS4, Adobe Flash CS4, and Adobe Fireworks CS4 (Revealed (Delmar Cengage Learning)) Learn Adobe Photoshop CC for A A Visual A A Communication: Adobe Certified Associate Exam Preparation (Adobe Certified Associate (ACA)) Learn Adobe Dreamweaver CC for Web Authoring: Adobe Certified Associate Exam Preparation (Adobe Certified Associate (ACA)) 2001 Children's Writer's & Illustrator's Market

(Children's Writer's & Illustrator's Market, 1999) 1997 Children's Writer's & Illustrator's Market (Children's Writer's & Illustrator's Market, 1997) The Real Book of Real Estate: Real Experts. Real Stories. Real Life Adobe Illustrator CS6 Classroom in a Book The Adobe Illustrator CS5 Wow! Book Adobe Illustrator for Fashion Design (2nd Edition) Adobe Scripting: Your visual blueprintfor scripting in Photoshop and Illustrator (Visual Read Less, Learn More)

**Dmca**